**Formation intra-entreprise**

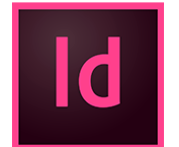

# InDesign - Créer des PDF **Independie du la promotion intra-er** interactifs et animés

*Mise à jour févr. 2025* 

#### **Durée** 2 jours (14 heures )

*« Délai d'accès maximum 1 mois »*

#### **OBJECTIFS PROFESSIONNELS**

- Acquérir une parfaite maîtrise de la mise en page, réaliser des documents longs, des plaquettes, allier la créativité et la rigueur
- Exporter ses documents pour le print' et exportation pour le web

#### **PARTICIPANTS**

 $\bullet$ 

#### **PRE-REQUIS**

Utilisateur ayant une bonne connaissance de l'environnement informatique Mac ou PC

#### **MOYENS PEDAGOGIQUES**

- Réflexion de groupe et apports théoriques du formateur
- Travail d'échange avec les participants sous forme de sous forme de réunion-discussion
- Utilisation de cas concrets issus de l'expérience professionnelle
- Validation des acquis par des questionnaires, des tests d'évaluation, des mises en situation et des jeux pédagogiques.
- Remise d'un support de cours.

#### **MODALITES D'EVALUATION**

- Feuille de présence signée en demi-journée,
- Evaluation des acquis tout au long de la formation,
- Questionnaire de satisfaction,
- Positionnement préalable oral ou écrit,
- Evaluation formative tout au long de la formation,
- Evaluation sommative faite par le formateur ou à l'aide des certifications disponibles,
- Sanction finale : Certificat de réalisation, certification éligible au RS selon l'obtention du résultat par le stagiaire

#### **MOYENS TECHNIQUES EN PRESENTIEL**

 Accueil des stagiaires dans une salle dédiée à la formation, équipée d'ordinateurs, d'un vidéo projecteur d'un tableau blanc et de paperboard. Nous préconisons 8 personnes maximum par action de formation en présentiel

#### **MOYENS TECHNIQUES DES CLASSES EN CAS DE FORMATION DISTANCIELLE**

- A l'aide d'un logiciel comme Teams, Zoom etc... un micro et éventuellement une caméra pour l'apprenant,
- suivez une formation uniquement synchrone en temps réel et entièrement à distance. Lors de la classe en ligne, les apprenants interagissent et comuniquent entre eux et avec le formateur.
- Les formations en distanciel sont organisées en Inter-Entreprise comme en Intra-Entreprise.
- L'accès à l'environnement d'apprentissage (support de cours, labs) ainsi qu'aux preuves de suivi et d'assiduité (émargement, évaluation) est assuré. Nous préconisons 4 personnes maximum par action de formation en classe à distance

#### **ORGANISATION**

Les cours ont lieu de 9h à 12h30 et de 14h à 17h30.

#### **PROFIL FORMATEUR**

- Nos formateurs sont des experts dans leurs domaines d'intervention
- Leur expérience de terrain et leurs qualités pédagogiques constituent un gage de qualité.

#### **A L'ATTENTION DES PERSONNES EN SITUATION DE HANDICAP**

 Les personnes atteintes de handicap souhaitant suivre cette formation sont invitées à nous contacter directement, afin d'étudier ensemble les possibilités de suivre la formation.

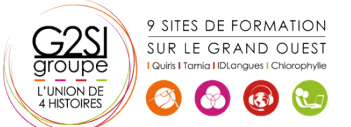

Contactez-nous au 02 90 01 32 10.

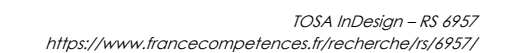

Outils araphiques / Web design

## aginius

### **Programme de formation**

#### **Du Print au Web, préparation des documents (04h00)**

- Définir les priorités
- Format des pages
- Conversion des couleurs
- Résolution et poids des images
- Formats d'images : JPG, PNG, GIF et SVG

#### **Hyperliens (01h30)**

- Créer des liens internes au document
- Créer des liens externes : vers d'autres documents, sites internet ou adresses de messagerie

#### **Table des matières interactive (01h30)**

- Créer et appliquer des styles
- Créer une table des matières incluant des signets

#### **Boutons interactifs (03h15)**

- Créer ou importer un bouton
- Convertir un élément en bouton interactif
- Définir les états d'un bouton
- Affecter une action à un bouton

#### **Documents animés (01h30)**

- Intégration de sons et vidéos
- Transitions de pages

#### **Exportation de fichiers interactifs (01h30)**

- Exportation au format PDF interactif
- Exportation au format Epub

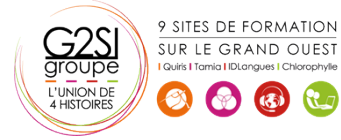

## aginius